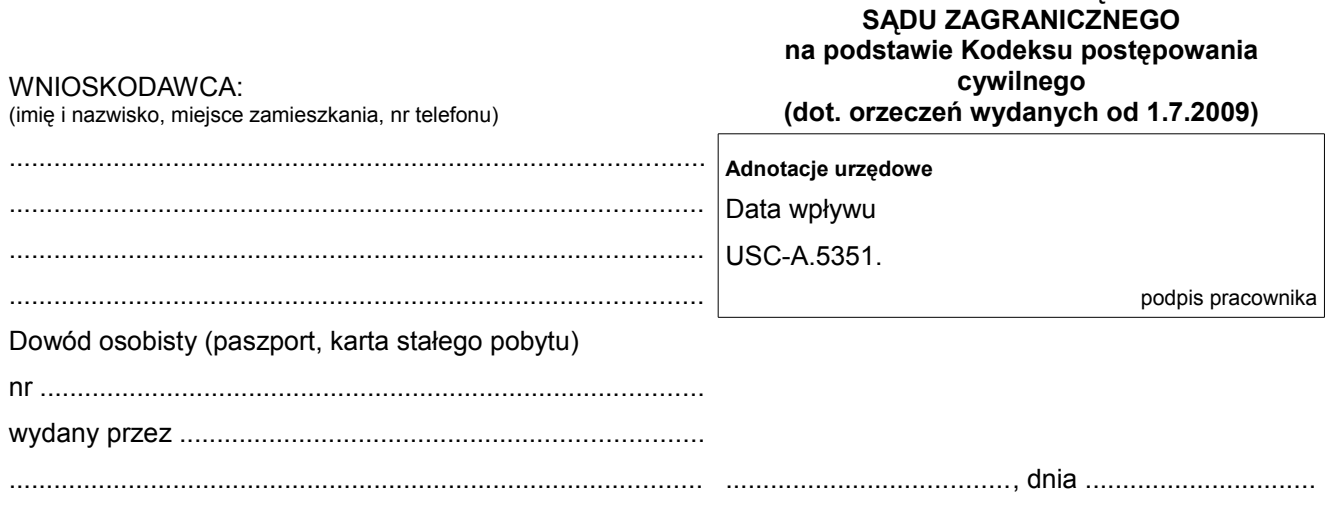

KIEROWNIK URZĘDU STANU CYWILNEGO W LUBLINIE

**PODANIE O REJESTRACJĘ ORZECZENIA**

## **1.** PROSZĘ O NANIESIENIE W KSIĘGACH STANU CYWILNEGO WZMIANKI NA PODSTAWIE ORZECZENIA SĄDU ZAGRANICZNEGO.

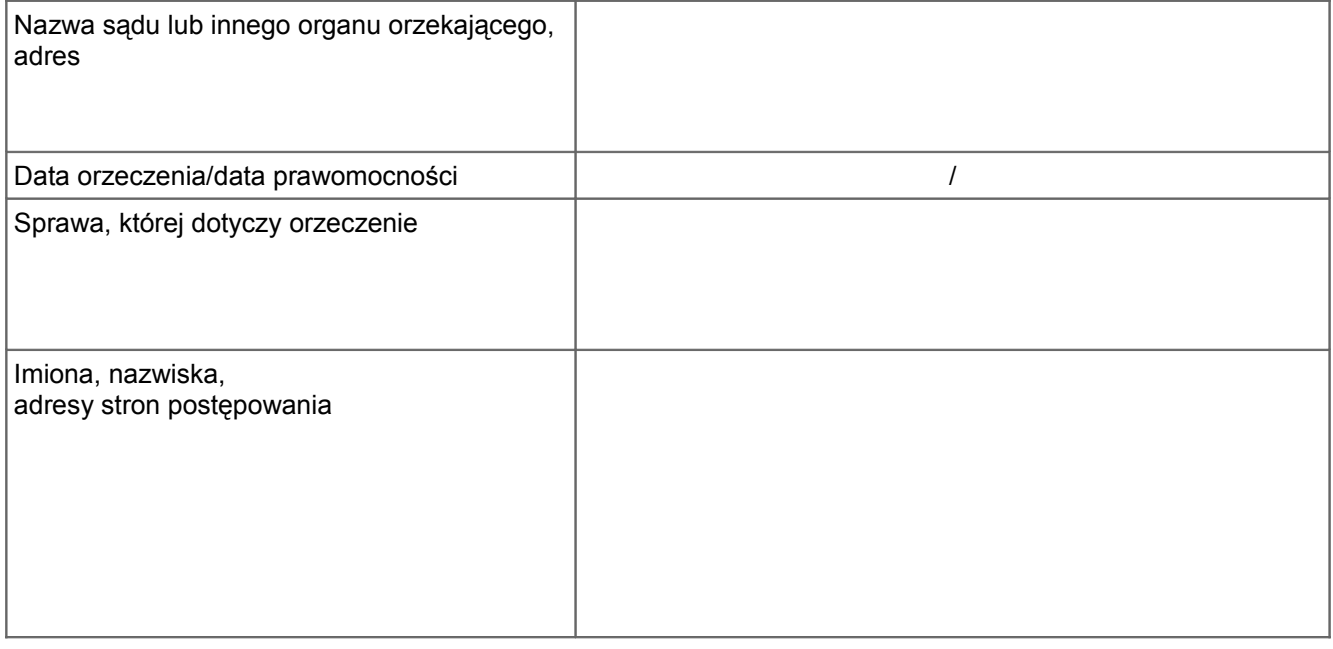

**2.** PROSZĘ O WYDANIE AKTUALNEGO ODPISU AKTU: □ ODPIS SKRÓCONY □ ODPIS ZUPEŁNY

Załączniki:

orzeczenie sądu zagranicznego,

dokument stwierdzający, że orzeczenie jest prawomocne (należy załączyć, gdy klauzula prawomocności nie jest zamieszczona w orzeczeniu),

dokument stwierdzający, że pismo wszczynające postępowanie zostało doręczone pozwanemu (należy załączyć, gdy pozwany nie wdał się w spór co do istoty sprawy - wyrok jest zaoczny),

tłumaczenie dokumentów na język polski, dokonane przez tłumacza przysięgłego.

….................................................... podpis wnioskodawcy

**Do podania należy dołączyć oryginał dowodu wpłaty.**